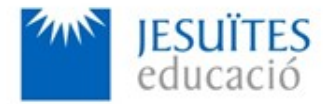

**PROFESSIONAL FAMILY: Computing and communications**

**Vocational education and training (VET) program code: CFGS ICA0**

**VET Program name: Network computer systems administration**

**Academic Year: 23-24**

# **ACTIVITY NAME AND NUMBER**

# **Activity 3 Main network settings. Basic network configuration. Connectivity. Basic network services.**

**Goal of the activity**

- $\bullet$  Understanding the meaning of the main network settings. Learning how to check, set, modify and remove network settings on Linux.
- Understanding the meaning of the connectivity and network service. Learning how to check connectivity and how to work with basic network services.

## **Time to develop the activity**

 $\bullet$  4 hours

## **Methodology and students grouping**

- **•** Methodology:
	- Group of students splitted into 2 subgroups each of them a half of the group. One classroom is required for each subgroup
	- Seminar and practical exercise.
- **Students grouping: Individual.**

#### **Activity description**

- • [Short seminar](https://www.collados.org/asix1/sm1/sm1act03.php) about:
	- the linux main network settings
	- connectivity and basic network services.
- **•** [Practical exercise](https://www.collados.org/asix1/sm1/sm1act03.php):
	- Checking, setting, modifying and removing the main network settings.
	- Checking connectivity.
	- Configuring and working with a basic network service.
- $\bullet$  Check that student has:
	- understood the goals of this activity.
	- reached the goals of this activity.

#### **Resources to develop this activity**

- • [Online resource](https://www.collados.org/asix1/sm1/sm1act03.php) with:
	- Documentation
	- List of tasks the student has to do
	- (optional) Forms to fill
- $\bullet$  Linux installed on a virtual machine.
- Internet and laptops

#### **Teachers team role**

- $\bullet$  Lead the seminar of this activity.
- $\bullet$  Help students to do the practical exercise of this activity.
- $\bullet$  Get a score for the practical exercise of this activity.
- $\bullet$  Feedback to each student.
- $\bullet$  Check that each student has understood the goals of the activity.

#### **Evaluating the activity**

- $\bullet$  Main features:
	- Individual
	- Hetero-evaluation (Teachers team evaluate the activity)
	- Quantitative (Each student get a mark)
	- Qualitative (Feedback and comments to each student).